PASCAL LISER'S GROUP

USER'S

GROUP

# PASCAL NEWSLETTER

NUMBER 7

COMMUNICATIONS ABOUT THE PROGRAMMING LANGUAGE PASCAL BY PASCALERS

FEBRUARY, 1977

#

್ ಜನ

TABLE OF CONTENTS

POLTCY

**EDITOR'S CONTRIBUTION** 

HERE AND THERE WITH PASCAL

**News** 

**Conferences Books** 

Roster

**ARTICLES** 

8  $\mathbf{a}$ 

 $27$  $27.$  "Life, Liberty and the Pursuit of Unformatted Input" - D. W. Barron and J. M. Mullins

"Pascal Printer Plotter"

Herbert Rubenstein

"Yet Another Look at Code Generation for Pascal on CDC 6000 and Cyber Machines" - Lawrence A. Liddiard 

**OPEN FORUM FOR MEMBERS** 24

27 **IMPLEMENTATION NOTES**  $27 -$ 

**General Information** 

Checklist<br>Portable Pascals

Software Writing Tools

Compilers **Compiled State ALL PURPOSE COUPON** 

# PASCAL USER'S GROUP POLICIES

Purposes - are to promote the use of the programming language Pascal as well as the ideas behind Pascal. Pascal is a practical, general purpose language with a small and systematic structure being used for:

 $\sum_{i=1}^N\sum_{i=1}^N\sum_{j=1}^N\sum_{j=1}^N\sum_{j=1}^N\sum_{j=1}^N\sum_{j=1}^N\sum_{j=1}^N\sum_{j=1}^N\sum_{j=1}^N\sum_{j=1}^N\sum_{j=1}^N\sum_{j=1}^N\sum_{j=1}^N\sum_{j=1}^N\sum_{j=1}^N\sum_{j=1}^N\sum_{j=1}^N\sum_{j=1}^N\sum_{j=1}^N\sum_{j=1}^N\sum_{j=1}^N\sum_{j=1}^N\sum_{j=1}^N\sum_{j$ 

- teaching programling concepts a wide
	- $\star$  developing reliable "production software"
		- \* implementing software efficiently on today's machines

San Gilli

2009年11月  $\mathcal{A} \subset \mathcal{A} \subset \mathcal{A} \subset \mathcal{A}$ 

<u> Militar de la propincia de la </u>

Membership = is open to anyone: particularly the Pascal user, teacher, maintainer, especially libraries, are encouraged. Membership is per academic year ending June 30. Anyone joining for a particular year will receive all 4 quarterly issues of Pascal Newsletter for that year. (In other words, back issues are  $\epsilon$  sent automatically.) First time members receive a receipt for membership; renewers do not to save PUG postage.

> Cost of membership per academic year is \$4 and may be sent to: Pascal User's Group/ %Andy Mickel/University Computer Center/227 Exp Engr/ University of Minnesota/Minneapolis, MN 55455 USA/ phone: (612) 376-7290

In the United Kingdom, send £2.50 to:<br>Pascal Users' Group/ %Judy Mullins/Mathematics Department/The University/ SOUTHAMPTON/S09 5NH/United Kingdom/ (telephone 0703-559122 x2387)

# PASCAL NEWSLETTER POLICIES

POI ICY

The Pascal Newsletter is the official but informal publication of the User's Group. It is produced quarterly (usually September, November, February, and May). A complete membership list is printed in the November issue. Single back issues are available for \$1 each. Out of print: #s 1,2,3 . #4 available from George Richmond/Computing Center/U of Colorado/Boulder/80309

The contribution by PUG members of ideas, queries, articles, letters, and opinions for the *Newsletter* is important. Articles and notices concern: Pascal and philosophy, the use of Pascal as a teaching tool, uses of Pascal at different computer installations, portable (applications) program exchange, how to promote Pascal usage, and important events (meetings, publications, etc.).

Implementation information for the programming language Pascal on different computer systems is provided in the Newsletter out of the necessity to spread the use of Pascal. This includes contacts for maintainers, documentors, and distributors of a given implementation as well as where to send bug reports.  $\mathbb{S}^{\infty}$  Both qualitative and quantitative descriptions for a given implementation are publicized. Proposed extensions to Standard Pascal for users of a given implementation are aired. Announcements are made of the availability of new software writing tools for a Pascal environment.

Miscellaneous features include bibliographies, questionaires, and membership lists. **Example 20 Editor's notes are in Pascal style comments (\*\*).** 

WRITTEN INFORMATION FOR THE Newsletter IS EASIER TO PRINT IF YOU TYPE ALL MATERIAL 15 OR DOUBLE SPACED SO THAT IT IS IN "CAMERA-READY" AND PHOTO-REDUCIBLE" FORM FOR THE PRINTER, REMEMBER, ALL LETTERS TO US WILL BE PRINTED IN THE Newsletter UNLESS THEY CONTAIN A REQUEST TO THE CONTRARY. AN OVERRIDING GUIDE SEEN IN AN OLD MAD MAGAZINE APPLIES: all the news  $-25.38 - 1.02$ 

- Andy Mickel, editor, John P. Strait, associate editor, December 29, 1976.

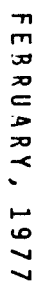

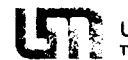

UNIVERSITY OF MINNESOTA University Computer Center<br>TWIN CITIES 227 Experimental Engineer 227 Experimental Engineering Buildin;<br>Minneapolis, Minnesota 55455 (612) 376-7290

### PART <sup>I</sup> - Promoting Pascal Usage

This concerns large computer centers with many users who can be thought of as consumers of computer software. If we consider only the users (including the computer center staff) who write programs in a programming language (rather than. say. use a oackage such as SPSS - Statistical Package for the Social Sciences) then the problem comes down to converting users from established and less desirable languages such as FORTRAN. ALGOL-60. BASIC. and PL/I to Pascal.

William Waite's valuable guest editorial in Software. Practice and Experience Vol. 3. pp. 195-6. provides many of the guidelines. He states that the support available for a language is more important than the features in the language itself. He likens languages to "species which inhabit certain ecological niches." The analogy has been quite useful in identifying ways of promoting Pascal at the University of Minnesota (see also Editor's Contribution Pascal Newsletter '5). Waite goes on to say that only when a more efficient competitor for a given language's life support systems is introduced into the ecosystem will the given language be ousted. At many universities. then. Fortran is a very healthy species which occupies, according to Waite, "the niche created by 'scientific' computation" (perhaps numerical computation is a better term).

The specific checklist given by waite includes:

- 1) Is a sufficient library of standard procedures available?
- 2) Can the relevant ones by extracted automatically?
- 3) Is there easy interface with computer system utilities such as the file manager and the sort/merge package?
- 4) Is there easy interface for assembler if performance measurement shows critical procedures which are not adequately optimized by the translator?
- 5) Will consultation and programming assistance be available if I have problems with the 1anguage?
- 6) Is there sufficient program preparation equipment (interactive terminals. keypunches) with the proper character sets?
- 7) Will the computer system provide reasonable turnaround for programs written in the language?

# **EDITOR'S CONTRIBUTION**

If we take an "advocacy" position with respect to Pascal in order to promote its use. these and other aspects come into play. At the University of Minnesota. the following proved very useful since we began using Pascal in 1972.

- 1) The prevailing view that a language processor should be given support only proportional to its usage cannot be tolerated. To give a language processor a fair chance. it must be actively promoted for awhile and then its acceptance evaluated. The intrinsic merit of the language and its processor should be the determining factors.
- 2) Proper user documentation helps promote the language. Pascal starts with Pascal User Manual and Report. In addition a local computer center should provide two documents: A) a double-sided one sheet handout describing the local Pascal facilities to satisfy the numerous requests for information made by walk-in users. On this sheet should be a date. place. author. and a description of the purpose of the sheet. The installation's Pascal facilities include references for more information (including P.UM&Rand the other document described below); a description of the compiler or interpreter. its origin, reliability. commonly used options. and how to use the system in both batch and interactive modes (this includes command sequences and a description of the form of compile-time and run-time messages); and a small character set table if substitutions need to be made. B) a larger (20-30 page document) both in printed copy and in machine retrievable form which includes an introduction describing the scope of the document; information about the programming language Pascal. its history. uses. implementations. general and short description of its semantics and syntax; a history of the particular implementations (Pascal compilers) the computer center is running (current features and future developments); a description of the implementation. how it works. the specific definition of the sizes of scalar types. predefined (non-standard) identifiers. compiler options and switches. differences between this implementation and the standard; how to run programs under the implementation both in interactive and batch modes. program preparation. character sets. the commands to invoke the compiler or interpreter; guidelines, hints and cautions for effective usage. error messages. how to use software writing tools such as the cross-referencer. prettyprinter, source language editor, etc.; a detailed annotated list of references: introductory texts. reference manuals. books on applications. and sources of current information.
- 3) Enough people must be available for helping users with problems in their programs. 4) Publicity for Pascal to keep it constantly in the eye of the computer center user community: 2-3 week short courses in the language; articles in the computer center newsletter promoting the language as well as announcing planned changes in versions;

### $\mathbf{r}$  $\mathbf{m}$  $\overline{v}$  $\overline{\mathbf{z}}$  $=$  $\mathbf{r}$  $\overline{z}$  $\overline{\phantom{a}}$ k. Ē ١o ┙

L.

# **EDITOR'S CONTRIBUTION**

living, "useful", well written, and simple example programs to show the language at its best: (e.g. <sup>a</sup> fancy calendar program - what better way to get people's interest?) .

5) When converting persons remember that: don't wastetime converting Fortran and assembly language programmers who are overly concerned with machine efficiency. They will persist in their habits. Pascal's strengths lie in reducing the number of runs one has to make on program development, and because Pascal is nearly as efficient in terms of machine time as Fortran, less actual computer time is used; new programmers are the best bet, the computer science department can made a great contribution by teaching the language to new programmers and using it in other parts of the curriculum; urge people to write new programs in the language rather than getting them to convert old programs - although the latter may produce converts astounded at better solutions arrived at because they were able to think more clearly and conceive of a better algorighm in a systematic language (Pascal).

After bringing Pascal from nowhere to third out of 20 languages in four years we feel that support for Pascal is sufficient to survive and "ecological counterattack" and will continue to erode Fortran's base of users as we satisfy more of William Waite's principles - particularly in the area of libraries of procedures.

### PART II - Pascal and Standards

There has not been time to receive the reaction to the proposals which appeared in Newsletter #6. Formal standardization of Pascal as it is now (by an official standards organization such as ISO or ANSIwhich could then have economic enforcement in the marketplace) is pretty straightforward. Changing Pascal is certainly a political problem, and even deciding how to pick a committee and when and where it could meet may prove to be overwhelming. A lot of issues regarding specific changes are not clear cut. We are a loose union. not a tight band, of devotees.

What we should concentrate on is conventionalizing the few recurring extensions in the various implementations of Pascal. We can use the Newsletter for that. I cannot overemphasize my conviction that much, careful consideration was given to what features were left out of Pascal as it has evolved. Wemust always go back to the design goals of compactness, vehicle for portability, vehicle for teaching systematic programming, and a tool to write efficient production programs. We should not use Pascal for purposes it was not intended (such as writing an operating system). One should not misuse or break any tool. Note that other languages have been designed for those tasks (in the case of operating systems with the need to express concurrent

processes we have Brinch Hansen's Concurrent Pascal, Hoare's SIMONE, and a rumor about Wirth's MODUlA).

I hope my editorial in PUGN#6 did not seem too confused - I was trying to be compromising and all-encompassing and I still lack a lot of answers.

One final note: the wholeSALE bending of Pascal to make it conform to conventions of Burroughs ALGOL(as described in the report: "Burroughs Pascal: Some Implementor's Thoughts) is alarming. Whyhave a different language (Pascal) available which can bridge Burroughs users to software written on other machines if one adopts so many features from an eXisting Burrough's language: Burroughs Extended ALGOL? One might as well stick to Burroughs ALGOL. At best it's PascALGOL! Why get so upset? Implementors are not operating in a vacuum; they affect all of us on the issue of standards and portability.

### PART III - PUG and Pascal Newsletter

PUG now has 598 members in 24 countries and 44 states. We have been growing steadily at the rate of 60 members/month since we started. By June. then, we should have almost 1000 members. This will cause us financial anguish in the form of growing pains, So the result is very poor service regarding back issues. Sorry. It's hard to plan ahead with the small budget we have.

Speaking of slow distribution, as I write this I'm sure some of you have not yet received #6. This will make *18* longer when the reaction arrives. *15* and *16* were big and were mailed overseas by air so that we could get the Pascal movement back on track. We also printed nearly everything that came to our attention. This satisfied the individual urgent questions we had been receiving about newsletters and implementations. This did cost us money and that is why *17* is small and will not go by air overseas. We are happy to report that things seem to be much improved as the information has gotten out via the newsletter. We have tried to take an advocacy position with the goal of furthering Pascal. We hope that this hasn't offended anyone.

The bright area is the UK distribution center which is getting lots of members and has eased the overseas distribution load for us.

Thanks for all the compliments regarding the newsletter. We shall try to "keep up the good work." But we do need the help we requested for handling some departments of the newsletter and functions of the User's Group written in PUGN#6.

 $\blacktriangleright$ 

December 29, 1976

 $\mathbf{r}$  $\Gamma$  $\mathbf{m}$ 

b.

w

### NEWS (ALPHABETICAL BY LAST NAME)

Jim Fontana, Control Data Corporation, 3519 W. Warner Ave., Santa Ana, CA 92704 (PUG member): "... I would appreciate hearing from any PUG members who know where tapes and listings for any version of Concurrent Pascal and the Solo Operating System are available." (\*12/20/76\*)

Bill Hopkins, Dept. of Comp. and Info. Sci., University of Pennsylvania. Philadelphia, PA 19174 (PUG member): "...I am at the moment Pascal-less. Do you have any Univac (nee RCA) Spectra 70 installations on the mailing list? We're going to a 9070 Univac in the Christmas break but it will be software compatible - still Univac VMOS. <sup>I</sup> understand that the Stony Brook <sup>360</sup> compiler was being converted to VMOS at Georgia State, but I haven't been able to raise anyone there. Would appreciate any pointers."  $(*10/2/76*)$ 

Pef Hsia, Computer Science Program, The University of Alabama, Huntsville, P.O. Box 1247, Huntsville, AL 35807 (PUG member): "...We currently have a Univac 1100/10 system and are planning to implement a Pascal in order to teach some basic programming concepts of it." (\*12/6/76\*)

Olivier Lecarme, I.M.A.N., Universite de Nice, Parc Va1rose, Nice Cedex 06034, France (PUGmember): We received the 173 page proceedings from a "Pascal Days" conference held in France during June 5th and 6th, 1975. Olivier co-organized the conference which discussed implementation, development, and applications in 7 working sessions. C. Girault was the other co-organizer. He is at the Institut de Programmation, Universite Paris VI. Other participants were: J. Cea, D. Thibault, J.L. Bouchenez, B. Lohro, C. Girau1t, M. de 1a Croix, M. Ga1inier, J.L. Pouzin, J. Farre, M. Gauthier, A. Tisserant, G. Terrine, P. Maurice, J.P. Partouche, G. Tassart, D. Thibault, B. Lang, D. Fortier, D. Gurtner, J.L. Nebut, R. Rousseau, G. Terrine, Nguyen Van Lu, B. Robinet, M. Dupras, C. Precetti, and J. Bezivin. (\*12/13/76\*)

John L. Norstad, Northwestern University, Vogelback Computing Center, 2129 Sheridan Rd.. Evenston, IL 60201 (PUGmember): "... I am in the process of installing release 2 of Pascal 3.4 on our 6400 at Vogelback. I'm happy to see the improvements, especially the smaller core requirements. I've heard that Larry Liddiard has been trying to reduce the size....Pascal is not receiving the attention it deserves at Northwestern. I've added a Pascal mode to our interactive text editor as a first attempt in making Pascal use more attractive. We have several students interested in the language and one course this quarter

# **HERE AND THERE WITH PASCA L**

(NEWS FROM MEMBERS, CONFERENCES, NEW BOOKS, APPLICATIONS PROGRAMS, ETC.)

is using Wirth's Algorithms + Data Structures = Programs and running lab problems on our batch system...." (<mark>\*11/22/76</mark>\*

Fleming M. <u>Oliver</u>, 213 Weddell #12, Sunnyvale, CA 94086 (PUG member): "Has anyon implemented Pascal on an Interdata 8/32? If so, who? I'm interested in th details." (\*12/3/76\*)

Ate Phung, Krefe1der Str. 23, 0-5100 Aachen, Germany (PUGmember): "...As I am dealing with the implementation of Pascal to a Xerox Sigma 3. please send me any further informations about your experiences." (\*12/B/76\*)

Dean Schulz. INTEL Corporation. 3065 Bowers Avenue, Santa Clara, CA 95051 (PUG member): ".. .p1ease inform me of all implementations of Pascal for microprocessors of which you are aware." (\*11/29/76\*)

Stephen C. Schwarm, E.I. du Pont de Nemours Co., 101 Beech St., Wilmington, DE 19898 (PUG member): "...we now have 150 persons on the DECUS (DEC Users Group) SIG Pascal mailing listl I'm preparing a newsletter which I will send shortly, and forward a copy to you as well....there is a big demand for an RSX-11 compiler. ...P4 is great for imp1ementingI The problems with POP-lIs is that the compiler uses too much data space: 5K for the stack and 16K dynamic storage. On the other hand P-code translates well to POP 11 code: 48K and this can be reduced to 32K with some hand optimization...." (\*1/3/77\*

Manfred Seifert, Informatik III, Universitat Karlsruhe. Zirkel 2, 0-7500 Karlsruhe. Germany (PUGmember): "Our institute is running a POP 11/45 and two PDP 11/345 1ikked together via OL-11E and DL-11B. Weare using RSX-11Mand RSX-11S, communication with DECNET-11M/S. We are interested in a compiler under RSX-11M, or a compiler easily changeable to RSX support. We will use Pascal for programming IPC and decentralized control software in our local network. (\*11/15/76\*)

Rick Thomas, 408 Domer Ave. , Takoma Park, MD20012 (PUGmember): "...We have a Univac 1108 installation at the University of Maryland and we just installed the Pasca1/1100 compiler written at Naval Undersea Center by Mike Ball. **We**would be especially interested in an automatic Pascal source code indenter, for displaying the structure of someone else's code...."  $(*12/17/76*)$ 

University of Washington, Seattle Computer Center Newsletter, August, 1976 shows that language processor statistics on its 6400/Cyber 73 system put Pascal at *12* behind Fortran (up from 5th the previous fiscal year). There was a decline in Simu1a usage over the same period. The Pascal increase was 65% from last year.

Tom Zwitter, Advanced Development Div.. Building B, Ohio Nuclear Inc.. 6000 Cochran Rd., Solon OH44139 (PUG member): "...1 spoke with Stephen Schwarm regarding their efforts and they hope to make an RSX-11 version available..."  $(*11/29*)$ 

w

# **HERE AND THERE WITH PASCA L**

(NEWS FROM MEMBERS, CONFERENCES, NEW BOOKS, APPLICATIONS PROGRAMS, ETC.)

## **CONFERENCES**

The Third Annual Computer Studies Symposiumat the University of Southampton being organized by D.W. Barron and J.M. Mullins has added a speaker in the Application part of the program. 011vier Lecame will speak on "Pascal and Portability". The symposium, entitled: Pascal, Implementation and Applications was fully described in Newsletter #6.

# SOOKS AND ARTICLES

(\* We really need someone to manage this section. \*)

D.W. Barron reported in a letter dated 1 December. 1976 that there is a newly published book:

Introduction to PASCAL by C.A.G. Webster. Heyden. 1976. price: \$11.00.

t5.50, DM35.00.

ROSTER 1/4/77 (NEW MEMBERS, CHANGED OR CORRECTED ADDRESSES AND PHONES)

THOMAS G. MCGINTY OEpT. 330 FOXBORO CO. 38 NEPONSET AVE.<br>FOXBORO MA 02035 FOXBORO MA 02035 (6171 543-8750 X2031

JOHN CASEY DEPARTMENT Of MATHEMATICS NORTHEASTERN UNIVERSITY 360 HUNTING~ON AVENUE BOSTON MA 02115 (6171 437-2450

ROBERT E. WELLS BOLT BERANEK AND NEWMAN INC. 50 MOULTON STREET<br>CAMBRIDGE MA 02138 CAMBR LOGE (6171 491-1850

ROY A. WILSKER 27 BENEFIT STREET<br>WALTHAM MA 02154 WALTHAM (617) 899-6636

FRED EILENSTEIN 68 SPRING STREET<br>WATERTOWN MA 02172 WATERTOWN (617) 924-2246

G. M. SHANNON LINCOLN LAB  $J - 146$ M.I. T. 244 WOOD STREET<br>LEXINGTON MA 02173 LEXINGTON == MA-0217<br>(617) 862-5500 X5719

KEN POLAKOWSKI 50 VILLAGE GREEN BUDD LAKE NJ 07626 (201) 347-4375

RICHARD B KIEBURTZ DEPT. OF COMPUTER SCI. SUNY AT STONY BKOOK STONY SROOK NY 11794 (516) 246-5987

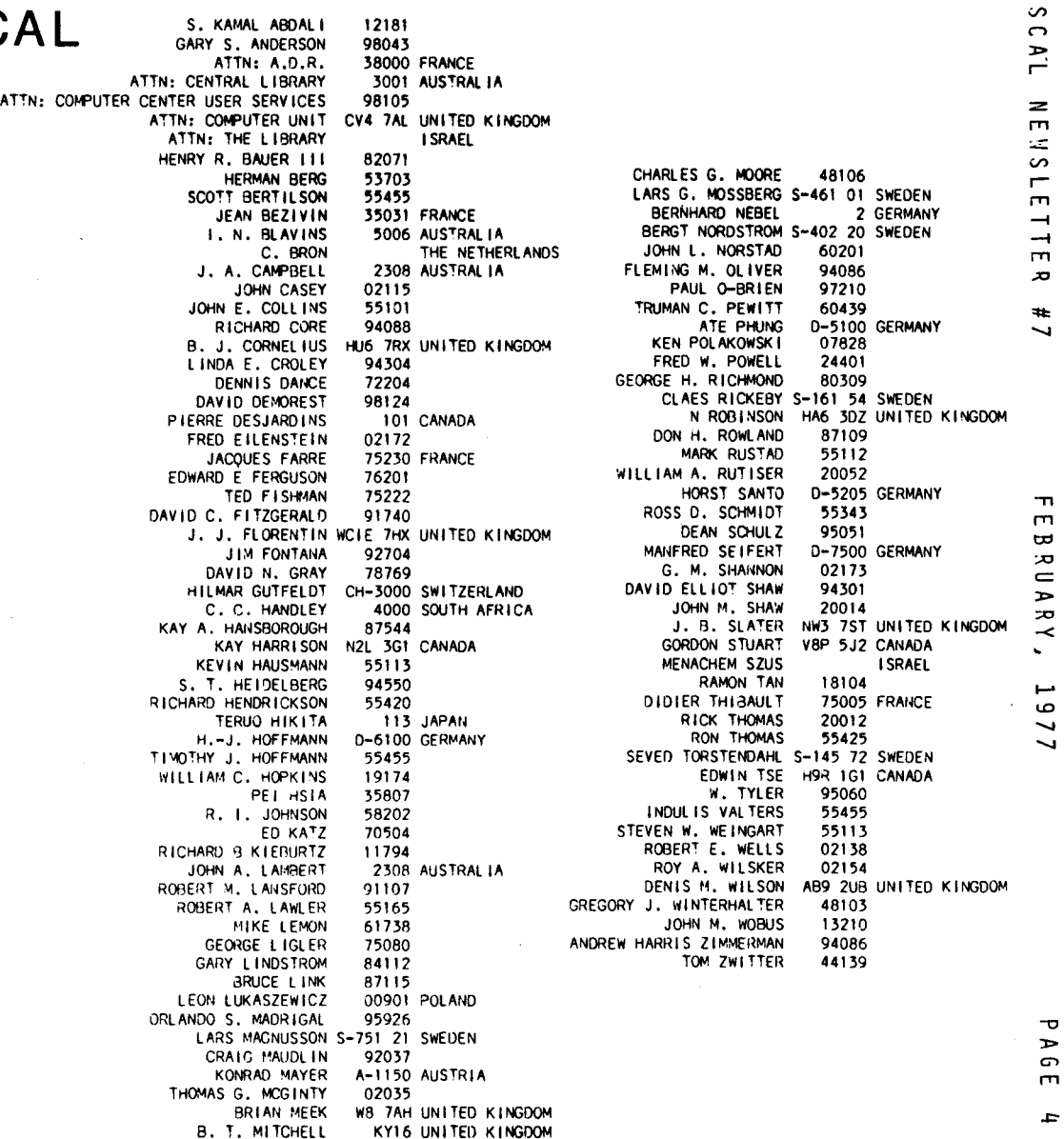

 $\blacksquare$  $\sim$ 

Ō.

ь

 $\mathbf{r}$ 

m.

S. KAMAL ABDALI DEPT. OF MATHEMATICAL SCIENCES RENSSELAER POLYTECHNIC INSTITUTE **TROY** NY 12181  $(518)$  270-6558

JOHN M. WOBUS 453 WESTCOTT ST. APT. 1 SYRACUSE NY 13210  $(315)$  472-4923

RAIAON TAN 2345 UNION ST. ALLENTOWN PA 18104  $(215)$  434-5432

WILLIAM C. HOPKINS DEPT. OF COMP. AND INFO. SCI. **U OF PENNSYLVANIA** PHILADELPHIA PA 19174  $(215)$  243-8549

**RICK THOMAS** 408 DOMER AVENUE TAKOMA PARK MD 20012  $(301) 565 - 2678$ 

JOHN M. SHAW BLOG 36 / ROOM 2A29 NATIONAL INSTITUTES OF HEALTH **BETHESDA** MD 20014 (301) 496-3204

WILLIAM A. RUTISER CAAC THE GEORGE WASHINGTON UNIVERSITY WASHINGTON DC 20052  $(202)$  676-6525

FRED W. POWELL INNOVATIVE MANAGEMENT SYSTEMS **MECC** 865 MIDDLEBROOK AVENUE **STAUNTON** VA 24401

PET HSTA COMPUTER SCIENCE PROGRAM U OF ALABAMA AT HUNTSVILLE P.O. BOX 1247 HUNTSVILLE AL 35807

TOM ZWITTER ADVANCED DEVELOPMENT DIV. BUILDING B OHIO NUCLEAR INC. 6000 COCHRAN RD. SOL ON OH 44139

GREGORY J. WINTERHALTER 5148 DEXTER RD. ANN ARBOR MI 48103

CHARLES G. MOORE NETWORK SERVICES INC. 175 JACKSON PLAZA ANN ARBOR MI 48106  $(313)$  426-2620

**HERMAN BERG** 108 E. DAYTON **MÁD I SON** WI 53703  $(508)$  251-1910

JOHN E. COLLINS BLDG 235 F247 **3M CENTER** MN 55101 ST. PAUL (612) 736-0778

MARK RUSTAD. 585 HARRIET AVE #213 ST. PAUL MN 55112

**KEVIN HAUSMANN** 2520 W. BROADWAY LAUDERDALE MN 55113 (612) 376-1119

STEVEN W. WEINGART MS 4753 SPERRY-UNIVAC 2276 HIGHCREST DRIVE **ROSEVILLE MN 55113** (612) 633-6170 X3748

ROBERT A. LAWLER MS U2M23 UNIVAC PARK P.O. BOX 3525 ST. PAUL MN 55165  $(612)$  456-3107

ROSS D. SCHMIDT MN 11-2120 HONEYWELL INC. 600 2ND ST. NO.E. **HOPKINS** MN 55343  $(612) 542 - 6741$ 

RICHARD HENDRICKSON CRAY RESEARCH INC. 7850 METRO PARKWAY SUITE 213 MINNEAPOLIS MN 55420  $(612) 854 - 7472$ 

RON THOMAS DATA 100 CORPORATION 7725 WASHINGTON AVE. S. MINNEAPOLIS MN 55425  $(612)$  941-6500

SCOTT BERTILSON UNIVERSITY COMPUTER CENTER 227 EXP. ENGR. U OF MINNESOTA MINNEAPOLIS MN 55455 (612) 376-5262 (WORK) (612) 729-0059 (HOME)

TIMOTHY J. HOFFMANN UNIVERSITY COMPUTER CENTER 227 EXP. ENGR. U OF MINNESOTA MINNEAPOLIS MN 55455 (612) 373-6957 (HOME) (612) 376-5262 (WORK)

INDUL IS VALTERS **MI SRC** 93 BLEGEN HALL U OF MINNESOTA WEST BANK MINNEAPOLIS MN 55455 (612) 341-4430 (HOME)

R. I. JOHNSON COMP. SCI. DEPT. U OF NORTH DAKOTA BOX 8181 UNIVERSITY STATION GRAND FORKS ND 58202  $(701)$  777-4107

JOHN L. NORSTAD VOGELBACK COMPUTING CENTER NORTHWESTERN UNIVERSITY 2129 SHERIDAN RD. **EVANSTON** IL 60201  $(312)$  492-5369

TRUMAN C. PEWITT APPLIED MATH DIVISION BLDG. 221 ARGONNE NATIONAL LABORATORY 9700 SOUTH CASS AVENUE IL 60439 ARGONNE  $(312)$  739-7711

MIKE LEMON 168 WEST THIRD STREET EL PASO IL 61738  $(309) 527 - 4342$ 

ED KATZ COMPUTER SCIENCE DEPT. U OF SOUTHWESTERN LOUISIANA BOX 4-4330 USL STATION LAFAYETTE LA 70504  $(319)$  233-6840  $(318)$  233-6767

DENNIS DANCE COMPUTER SCIENCE DEPT. UNIVERSITY OF ARKANSAS AT LITTLE ROCK 33RD AND UNIVERSITY LITTLE ROCK AR 72204 (501) 569-3252

GEORGE LIGLER 1000 W. SPRING VALLEY RD. APT. 263 RICHARDSON TX 75080 (214) 231-0825

TED FISHMAN TEXAS INSTRUMENTS P.O. BOX 6015 (MS 295) **DALLAS** TX 75222  $(214)$  349-3028

J.

ᅮ

 $\Rightarrow$ 

6

 $\mathbf{m}$ 

**un** 

S.  $\Omega$  $\mathbf{r}$  $\geq$  $\mathbf{m}$ 工  $\sim$ ÷

гn,

÷.

 $\rightarrow$ 

m. æ.

 $\mathbf{r}$ 

u

ъ

 $\sim$ 

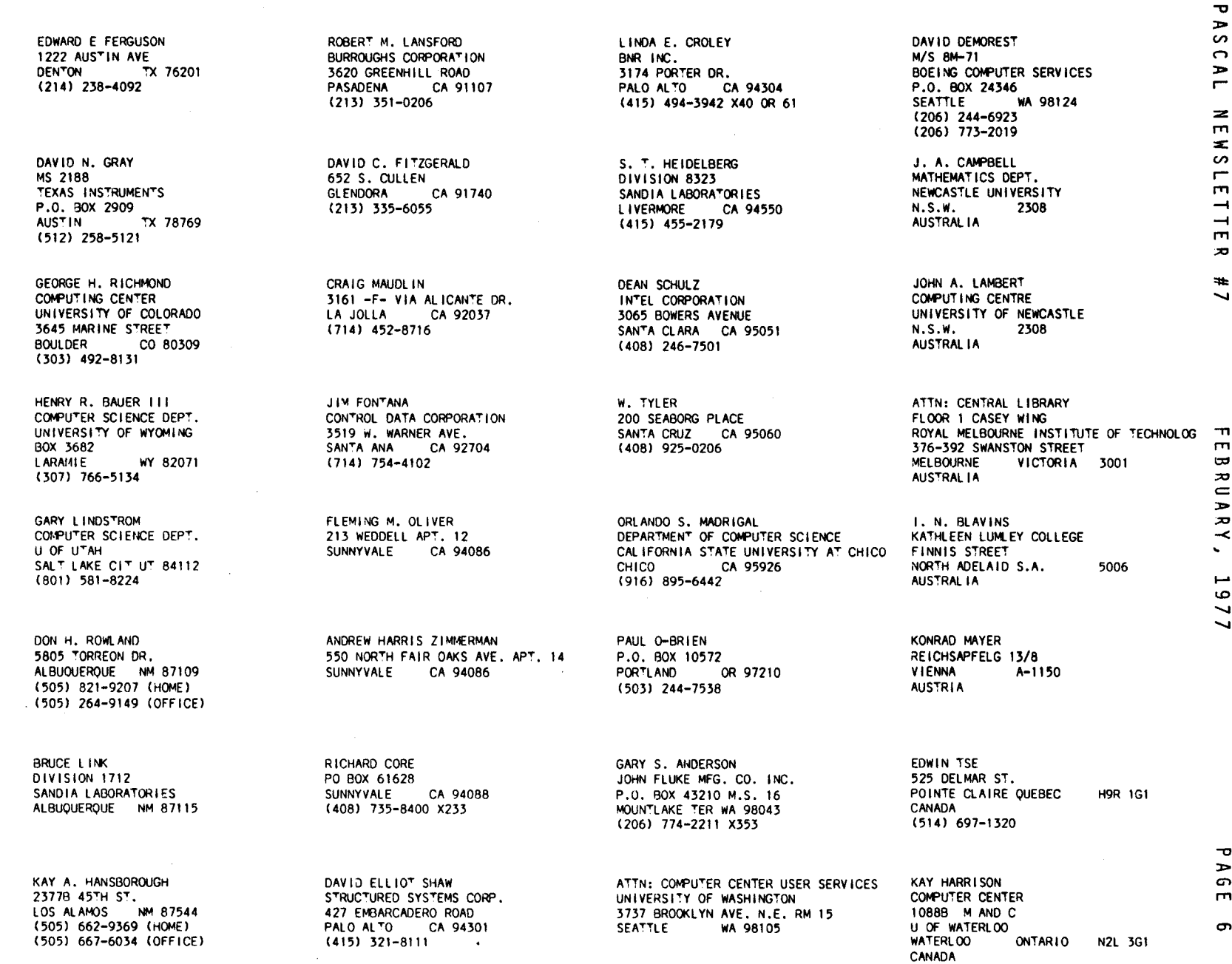

÷.

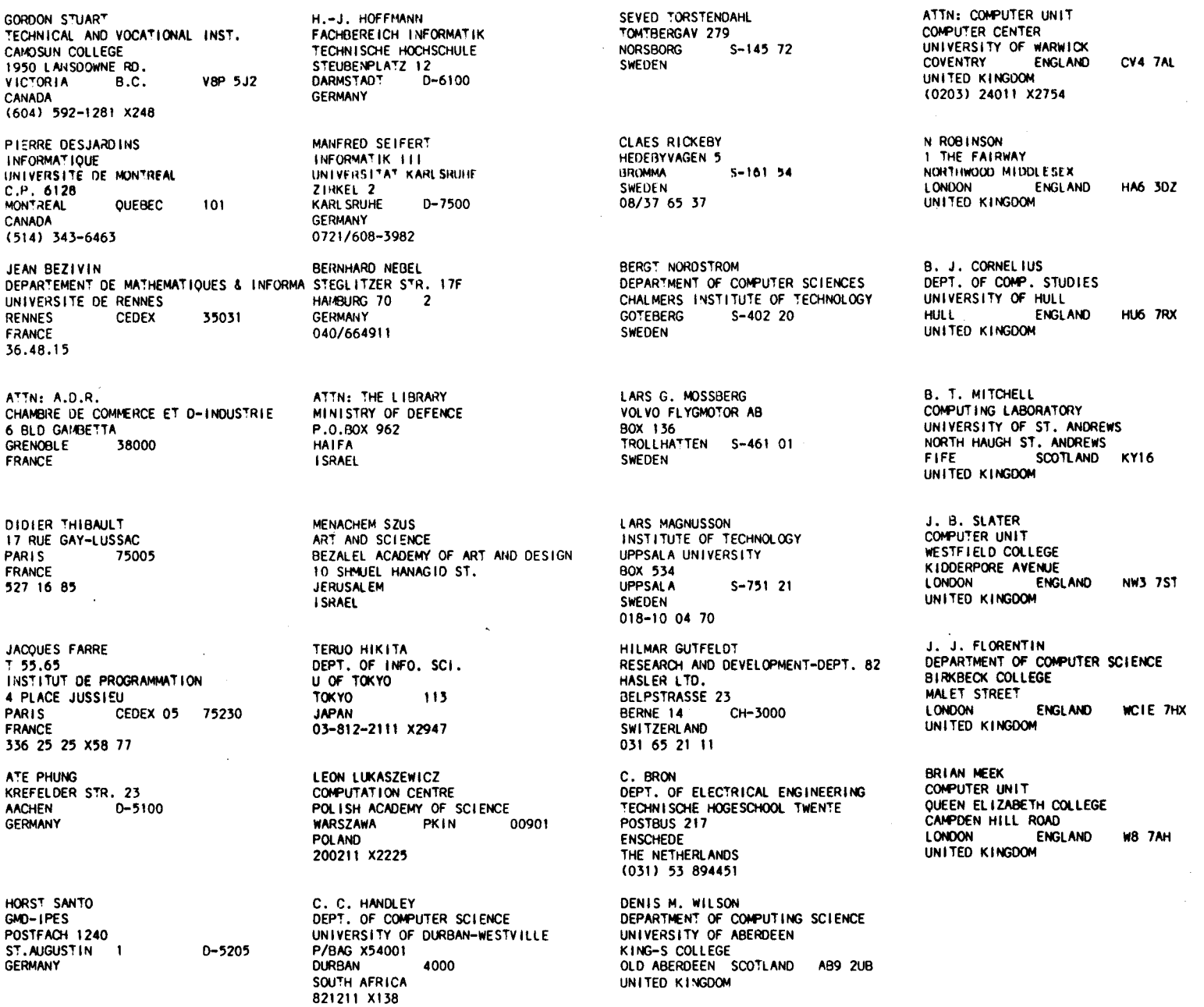

 $\mathcal{A}^{\mathcal{A}}$ 

 $\sim$ 

 $\sim$ 

 $\overline{\phantom{0}}$ 

 $\frac{4}{7}$ 

 $\frac{1}{2}$  .

# **o**  $\sim$  $\sim$  $\bigcirc$  $\mathbf{r}$ æ. m ΞĒ, en ;-  $\overline{\phantom{0}}$ m  $\infty$ ÷

 $\mathbf{u}$ 

# **ARTICLES**

(FORMAL SUBMITTED CONTRIBUTIONS)

LIFE, LIBERTY AND THE PURSUIT OF UNFORMATTED INPUT

D.W. BARRON AND J.M. MULLINS

University of Southampton

IN PUGN#5, Eisenberg presents three examples which, he claims, demonstrate the necessity for formatted input. This note attempts to demolish those claims.

Example 1 is concerned with survey analysis. *7S* candidates are rated on a scale 1 to *S,* and the observations from each individual taking part in the survey are punched as a contiguous stream of *7S* digits. Formatted input allows this to be read as 75 integers: extracting the integer values by reading characters and using  $ord(ch) - ord('0')$  is said to "detract from the exercise ... the student is not interested in the use **of "ord" or strings "**

The student needs to realise that dealing with this sort of data is messy, so that in future he can tell people designing surveys to prepare their data in a more palatable manner, instead of producing unreadable and inherently error prone sequences of digits. (Anyone designing a survey ought to consult the person responsible for ana lysing the results before the data is punched. They can then be told that redundancy in the form of separators allows error checking.)

Example 2 "Your Ph.D. Advisor" has produced a card deck in which "columns 11 to 70 contain 20 3-digit numbers...".

See the remarks on example 1 above. If your Ph.D. Advisor really produces data like this, he ought not to be allowed to advise Computer Science Ph.D. students. We are ssked to note that omitting blanks "saves keypunching time and storage space, both of which are the equivalent of money". Balderdash. Do the sums, and compare the cost with the time of the (expensive) programmer aorting out the reaultant mess. (Incidentally, anyone who tells uf to keypunch real numbers in a contiguous stream to avoid "wasting time typing apaces" will be told, politely but firmly, to go get his head examined.)

Example 3 is presented as a situation where formatted input "is a near necessity". The problem is to extract the three fields from the 7-digit code on a pair of jeans, where the first three digits code the style, the next two code the color, and the last two digits code the material. Who needs formatted input?' How about:

> $material := code mod 100;$  $color = (code div 100) mod 100;$  $style$  := code div  $10000$ ; var code, style, color, material : intege read(code);

This method works as long as we can read the largest code, 7070436, which means we need at least 24-bit arithmetic. Doing it this way in a class has the advantage that the student will understand mod and div at the end of it, as well as learning something about positional coding systems, the representation of integers, and the significance of maxint.

If we want to avoid the maxint restriction, we have to use the dreaded 'ord'. But is it so terrible? If we have defined type digit  $= 0.09$  and we are prepared to take the accuracy of the input on trust (we shouldn't, but formatted input schemes do), all we need is

> function nextdigit : digit; var ch : char; begin read (ch).  $nextdigit := ord(ch) = ord('0')$ end;

If the student is dealing with these kind of codes it will do him no harm to use ord, since in any case he ought to appreciate the difference between the character '3' and the number 3.

# **ARTICLES**

(FORMAL SUBt1ITTED CONTRIBUTIONS)

and

### PRNTPLT – PASCAL PRINTER PLOTTE

(\* a set of subprograms for producing two-dimensional \*)<br>(\*  $(Y, Y)$  plots on ordinary printers \*) (X,Y) plots on ordinary printers

### $/*$  by Herb Rubenstein, Research Assistant

Finally, if we want to be fancy we can define type field = (onecolumn, twocolumns, threecolumn function formattedresd (f : field): integer; begin case f of onecolumn : formattedread :=  $nextdigit;$ twocolumns : formattedread  $:= 10*$  nextdigit + nextdigit;

threecolumns : formattedread  $:= 100*$  nextdigit +

10\* nextdigit + nextdigit

### end;  $end;$

OK, this only does what formatted input would have done. But we can amend nextdigit to catch input errors, and educationally it is far better to learn to do it this way than it is to learn how to construct format statements.

There is only one moral to be drawn from the defence of formatted input:

WARNING: FORTRAN CAN IMPAIR YOUR JUDGEMENT

#### (\*Received *11/29/76\*)*

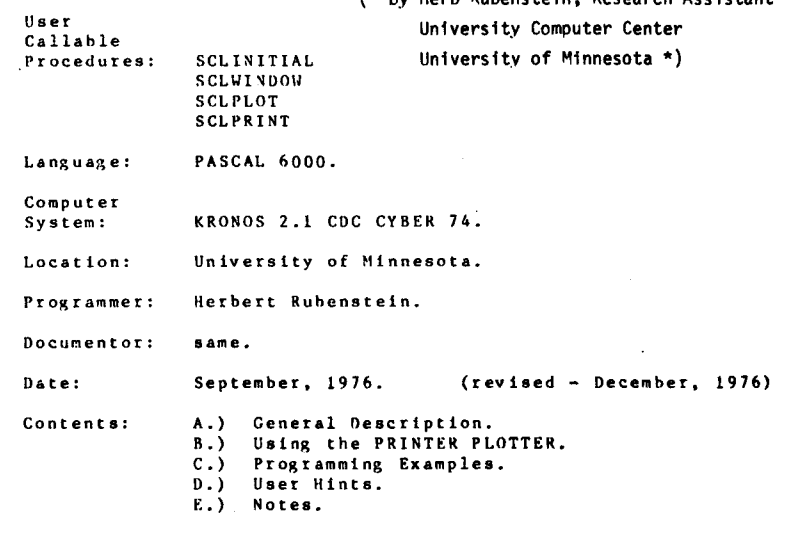

#### A. General Description: **----------------------**

This PRINTER PLOTTER consists of four PASCAL callable procedures: SCLINITIAL, SCLWINDOW, SCLPLOT, and SCLPRINT. A high speed line-printer, 1004 remote job entry terminal, or a 132 cnlumn hard-copy interactive terminal (such **as a** OECwriter) is used for output. The plots are X-V graphs scaled to fit a single sheet of printer-paper. X values run horizontally while Y values are vertical. Axis labels and axes are automatically set up. The user need only provide data points, titles, and plotting characters. Nearly any range of data Is sultahle. PInts nverlayed on nne another (multiplots) can he generated just as easily as single plots. Using SCLWINDOU, (expansions) can be made. That Is, a tiny piece of a plot can literally be blown-up and made Into a new plot. The PASCAL PRINTER PLOTTER was created primarily because the prlnter-plntting routines, available in the FORTRAN library do not offer the features and simplicity<br>described herein. Besides, they are not compatible with Besides, they are not compatible with pascal anyway. The contract of the contract of the contract of the contract of the contract of the contract of the contract of the contract of the contract of the contract of the contract of the contract of the contract of

**io** 

3

 $\mathbf{H}$ 

u

J

 $\mathbf{r}$  $\blacksquare$  $\sigma$ m Ē  $\bullet$ 

 $\blacksquare$ 

### B. Using the PRINTER PLOTTER:

-----------------------------

The PASCAL PRINTER PLOTTER is easy to use. Only a few declarations are necessary. Four separate procedures must be considered: SCLINITIAL, SCLWINDOW, SCLPLOT, and SCLPRINT.

Single plots are made by calling the basic procedures once, first SCLINITIAL, then SCLPLOT, and finally SCLPRINT. Multiplots are made by repetitively calling SCLPLOT. The first call establishes the scale, and all further calls will then be handled according to that scale. Any points lying outside the boundaries established by either SCLPLOT (first call), or a call to SCLWINDOW will be ignored.

SCLWINDOW acts as if it were the first call to SCLPLOT except there is no plotting. SCLWINDOW provides the expansion facility by allowing the user to specify ranges of X and Y values directly.

B.1. Variable and Type Declarations: ------------------------------------

Certain declarations are required by the PASCAL PRINTER PLOTTER. The user should insert them into his MAIN PROGRAM. The most important is an ARRAY of 700 words which SCLPLOT uses as a large work area. Since the four procedures also communicate through this ARRAY, it is very important that it not be altered by the user. Identifiers used in the following illustration are only suggested. In other words, the large work area, which will be referred to as IMAGE, could just as well be called XYZ.

#### Example B.1 -----------

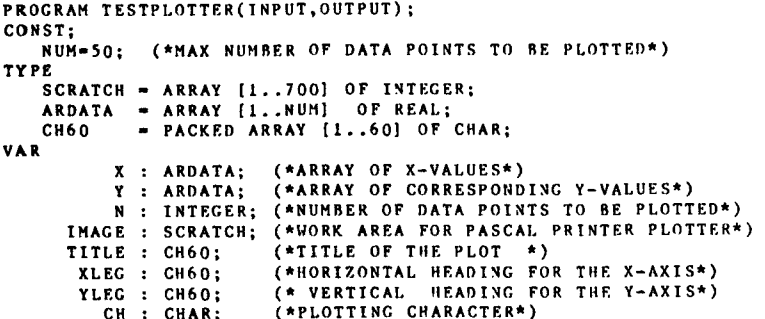

Note:  $- - - -$ 

It is important that SCRATCH, ARDATA, and CH60, or any other names used for these, be defined exactly as shown above. SCLINITIAL, SCLUINDOW, SCLPLOT, and SCLPRINT expect this and cannot function otherwise. Also, the variables: TITLE, XLEG. YLEG. CH, and N are optional. This depends upon the particular form of PROCEDURE usage. See section B.3 and example 8.3.3.

#### B.2. Procedure Declarations: ----------------------------

The user should also declare the four procedures: SCLINITIAL, SCLWINDOW, SCLPLOT, and SCLPRINT in the MAIN PROGRAM. Notice that IMAGE, PRFILE, X, and Y are the only variable parameters. X1, X2, Y1, Y2, N, CH, TITLE, XLEG, and YLEG are value parameters. Value parameters can be specified as constants, directly in a PROCEDURE call. This can help eliminate extra variables and also can be an aid to readability.

PROCEDURE declarations must appear as shown helow. Again, identifiers can be anything convenient, however positioning is extremely important. For example, in SCLPLOT, the parameters: IMAGE, N, X, Y, CH must appear in that order. X, Y, N, CH, IMAGE is syntactically incorrect.

#### Example B.2 -----------

PROCEDURE SCLINITIAL (VAR IMAGE: SCRATCH) ; EXTERN:

PROCEDURE SCLUINDOU(VAR IMAGE: SCRATCH: X1.X2.Y1.Y2:REAL):EXTERN:

PROCEDURE SCLPLOT(VAR IMAGE: SCRATCH: N: INTEGER: VAR X.Y: ARDATA:

CH: CHAR) ; EXTERN:

#### PROCEDURE SCLPRINT(VAR IMAGE: SCRATCH; VAR PRFILE: TEXT; TITLE.XLEC.YLEG:CH60):EXTERN:

Note: ----

PROCEDURE declarations must be made under the default compiler X option, that is, X4 for **PASCAL 6000.** 

18 DEC 76

18 DEC 76

÷.

 $\mathbf{v}$ 

### <u>ጦ</u> J:j  $\overline{\mathbf{z}}$  $=$ »  $\mathbf{z}$  $\overline{\phantom{a}}$ ...... to  $\overline{\phantom{0}}$

......

The following are four examples of typical PROCEDURE usage. The first three are single plots. The fourth is a multiplot. The second is an expansion of the first using SCLWINDOW. The third shows how convenient it can be to substitute constants directly **as** ACTUAL PARAMETERS, thus eliminating extra variables. Notice that TITLE, XLEG, and YLEG are actually strings. Strings are defined in PASCAL as PACKED ARRAYS OF CHAR. Also, note that SCLPRINT writes the graph on the file. OUTPUT. A different external file, other than OUTPUT. can be used if desired.

#### Example B.3.1 **-------------**

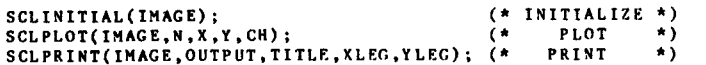

#### Example B.3.2 **-------------**

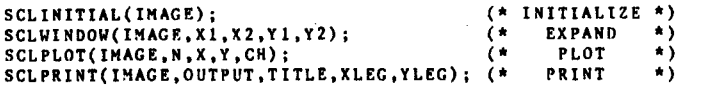

#### Example B.3.3 **-------------**

SCLINITIAL(IHACE);

SCLINITIAL(IMAGE);

SCLPLOT(IMAGE, 47, X, Y, "P"); (\*CONSTANTS ARE SUBSTITUTED FOR N AND CH\*) SCLPRINT(IHAGE.OUTPUT.

"..................THIS IS THE X-LEGEND..................." . . . . . . . . . . . . . . . . . . . . T HIS 1 S TH E T I TL E. . . . . . . . . . . . . . . . . . . . . . . . (\*CONSTANTS ARE SUBSTITUTED FOR TITLE, XLEG, AND YLEG\* ........................THIS IS THE Y-LEGEND.......................");

#### Example B.3.4

#### **-------------**

SCLPLOT(IMAGE, N, X, Y, "A"); (\* SCLPLOT(INAGE,N,X,Y,"B"); (\*ALL FURTHER REFERENCES TO SCLPLO ESTABLISH SCALING \*) ARE DEPENUENT UPON THE SCALE JUST ESTABLISHED. \*) SCLPLOT(IHAGE.N.X.Y,"Y"); SCLPLOT(IMAGE, N.X.Y."Z"); SCLPRINT(IMAGE.OUTPUT,TITLE,XLEG.YLEG): (\*PRINTS THE MULTIPLOT\*)

#### C. Programming Examples: **-----------------------**

Three different programming examples will be given at the end of this writeup. The first is an example of a single plot. It shows what happens if the data is too large or small to have properly displayed axis labels. A scale factor message is printed heside each axis affected. The second is a multiplot. Finally. the thitd is an expansion of the second showing where B, C, and D intersect. The range of X-values is from  $4.5$  to  $5.5$  while the range of Y-values is from 0.4 to 0.6.

Notice that when using SCLWINDOW for expansion purposes. the more data points provided, the more resolution possible. That is, if the user generates more X and Y values. (by making **delta X smaller), more expansions are possible. Expansions of** expansions are easily obtained in this manner. If the user is running out of data points after repetitively expandinr, a plot, then decreasing delta X and generating more points will help.

In examples C.2 and C.3 be sure to notice how Y Is declared as an ARRAY of ARRAYs of V-values. This makes overplotting convenient in a looping situation. Do not forget that it Is eIther the first call to SCLPLOT. or a single call to SCLWINUOU which determines the overall scale. Any calls thereafter are treated according to that scale.

Do not call SCLWINDOW more than once. Nothing will happen except time will be wasted. For the same reason. do not call SCLUINDOW if SCLPLOT has prevIously been called. Also, if either the  $X-ya$ lues or the  $Y-ya$ lues for SCLUINDOW are accidentally given as beIng equal, no scaling wIll occur. The first SCLPLOT call would then provide the scaling. The parameters following IMAGE can be in any numerical order as **long as the tirst two are X-values and the .econd two are** V-values.

#### **D. Hints, Cautions, Errors:**

**---------------------------**

There is one mistake a user could make which can cause unpredictable results, that is, failure to call SCLINITIAL.

The usual syntax precautions apply here as well as in any PASCAL program. Make sure that the parameters are of the right TYPE and see that they are properly positioned. Do not forget that the variable parameters are: IMAGE, PRFILE, X, and Y, and that the value parameters are: X1, X2, Y1, Y2, N, CH, TITLE, XLEG, and YLEG. Also, if the user is manipulating compiler options. the X option must be set to X4 for PROCEDURE declarations.

...... ......

ᅮ  $\blacksquare$  $\sigma$  $\mathbf{m}$